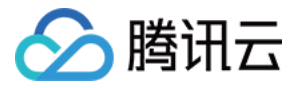

# 云数据库 **PostgreSQL**

# **MSSQL** 兼容版

# 产品⽂档

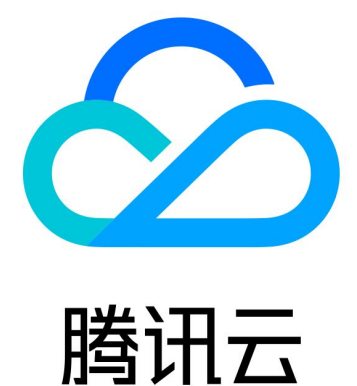

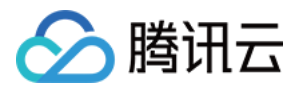

【版权声明】

©2013-2024 腾讯云版权所有

本文档著作权归腾讯云单独所有,未经腾讯云事先书面许可,任何主体不得以任何形式复制、修改、抄袭、传播全 部或部分本⽂档内容。

【商标声明】

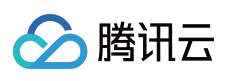

及其它腾讯云服务相关的商标均为腾讯云计算(北京)有限责任公司及其关联公司所有。本文档涉及的第三方主体 的商标,依法由权利人所有。

【服务声明】

本文档意在向客户介绍腾讯云全部或部分产品、服务的当时的整体概况,部分产品、服务的内容可能有所调整。您 所购买的腾讯云产品、服务的种类、服务标准等应由您与腾讯云之间的商业合同约定,除非双方另有约定,否则, 腾讯云对本⽂档内容不做任何明⽰或模式的承诺或保证。

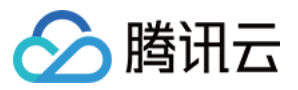

### 文档目录

[MSSQL](#page-3-0) 兼容版 [架构简介](#page-3-1) [功能说明](#page-6-0)

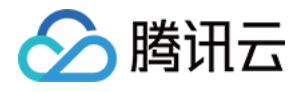

## <span id="page-3-1"></span><span id="page-3-0"></span>MSSQL 兼容版 架构简介

最近更新时间:2024-04-09 10:32:10

腾讯云数据库 PostgreSQL 基于 Babelfish for PostgreSQL 进⾏改造适配⽀持了 Microsoft SQL Server 数据类型、语 法和函数。此外还支持 SQL Server 线路级协议(TDS), 允许 SQL Server 应用程序与 PostgreSQL 进行通信。这 样做有助于业务以较少的更改迁移数据库对象、存储过程和应用程序代码,将数据库从 SQL Server 转换为 PostgreSQL。

云数据库 PostgreSQL 暂不完整支持 T-SQL, 但是您可以使用 PostgreSQL 命令来执行通常由这些命令处理的大多 任务。例如,您经常使用云数据库 PostareSQL 不支持的特定 T-SQL 命令。在这种情况下,您可以通过连接到 Postgre[SQL](https://www.postgresql.org/docs/14/sql-commands.html) 端口并改用 PostgreSQL 命令。更多信息, 请参见 PostgreSQL 文档中的 SQL 命令。 说明:

后续关于云数据库 PostgreSQL 的 SQL Server 兼容版本统一简称为 MSSQL 兼容版。

### 架构说明

MSSQL 兼容版目前支持的 PostgreSQL 数据库版本为14。

MSSQL 兼容版提供了一个新的数据库访问端口, 使其能够支持 SQL Server T-SQL 和常用的 SQL Server 语句, 并 且支持 TDS 协议的客户端应用程序访问 MSSQL 兼容版的 TDS 侦听器端口。目前支持 TDS 7.1 及更高版本。有关 SQL Server 线路级协议的更多信息, 请参见 [MS-TDS]: 表格式数据流协议。

您可以使用来自一个应用程序的 TDS 连接和原生 PostgreSQL 连接同时访问数据。

预设情况下,要使用不同的数据库专用语法,请使用以下端口:

SQL Server, 客户端连接到端口1433。

PostgreSQL, 客户端连接到端口5432。

当创建一个 MSSQL 兼容版的 PostgreSQL 数据库实例时,会为该实例预创建一个名字为 babelfish\_db 的 PostgreSQL 数据库。此数据库是所有迁移的 SQL Server 对象和结构所在的位置。

#### 注意:

在 MSSQL 兼容版实例中,系统会为实例预留 babelfish\_db 数据库名称。

当您连接到 TDS 端口时, 会话将被自动转换至 babelfish db 数据库中。从 T-SQL 来看, 该结构看起来类似于 连接到 SQL Server 实例。您可以看到 master 和 tempdb 数据库以及 sys.databases 目录。您可以创建 其他用户数据库并使用 USE 语句在数据库之间切换。

当您创建 SQL Server 用户数据库时,该数据库将映射为 babelfish db 数据库中的 schema。数据库保留的跨 数据库语法和语义等于或类似于 SQL Server 提供的语法和语义。

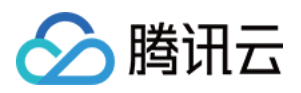

### single database 和 multi database 区别

当您创建 MSSQL 兼容版实例时,您可以选择单个 SQL Server 数据库或者将多个 SQL Server 数据库一起使用。此 选项会影响 babelfish\_db 数据库内 SQL Server schema 的名称显示在 PostgreSQL 中的方式。迁移模式存储 在 migration\_mode 参数中。此参数为初始化参数, 后续将无法更改此参数。

在单数据库模式下, babelfish\_db 数据库中的用户数据库的模式名称与 SQL Server 中的数据库保持一致。如 果选择移动单个数据库,架构将在数据库内重新创建,并且可以引用与 SQL Server 使用的名称相同的名称。例 如, dbo 和 sche A schema在 db1 数据库内的场景下,转换到 PostgreSQL 中后则如下图。

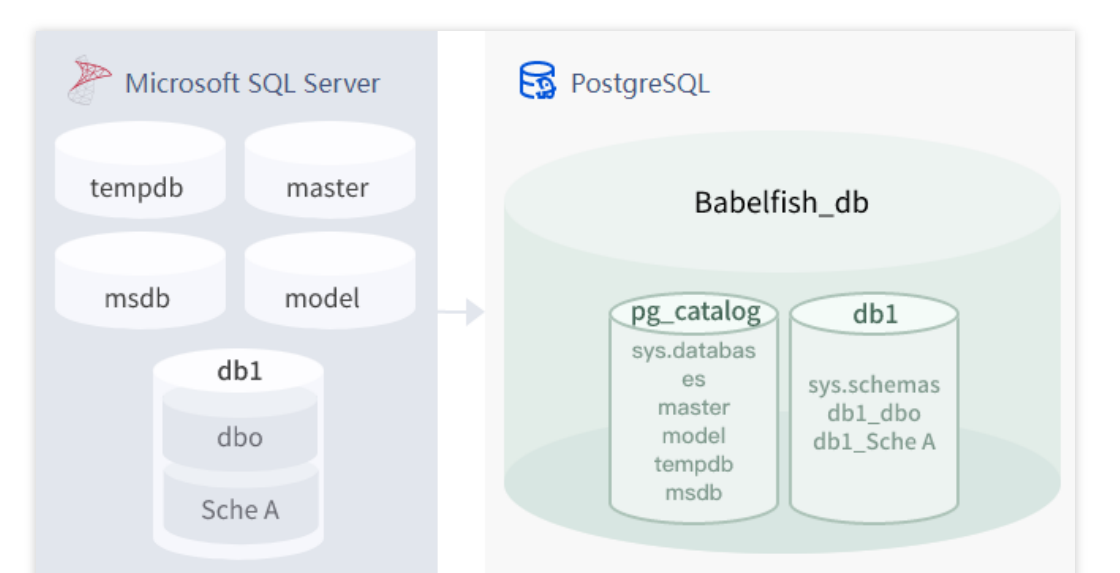

通过 TDS 进行连接时, 您可以运行 USE db1 以查看来自 T-SQL 的架构 dbo 和 sche A, 就像在 SQL Server 中一 样。同样的 schema 名称也可以从 PostgreSQL 中看到。

在多数据库模式下,当从 PostgreSQL 中查看时,用户数据库的架构名称变为 dbname\_schemaname。从 T-SQL 中 看到 schema 名称保持不变。

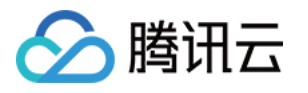

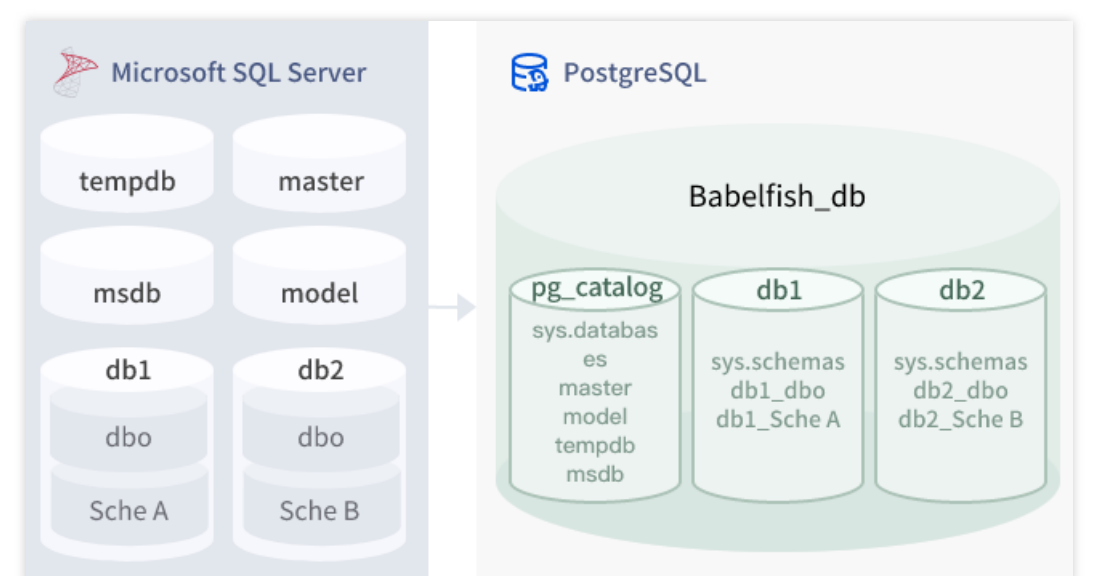

通过 TDS 进行连接时, 您可以运行 USE db1 或者 db2, 以查看来自 T-SQL 的 schame Sche A 和 Sche B, 就像在 SQL Server 中一样。映射的架构名称, 例如 db1\_dbo 和 dbA\_Sche A, 在 PostgreSQL 中可见。

每个数据库仍包含您的 schema。每个数据库的名称都加在 SQL Server 架构的名称之前, 使用下划线作为分隔符, 例如:

db1 包含 db1\_dbo 和 db1\_sche A。

db2 包含 db2\_dbo 和 db2\_Sche B。

在 babelfish\_db 数据库内, T-SQL 用户仍然需要运行 USE dbname 以更改数据库, 因此感觉与 SQL Server 相似。

### 如何选择迁移模式

您可根据拥有的用户数据库数量和迁移计划选择迁移模式。创建实例后,您将无法更改迁移模式。选择迁移模式 时, 请考虑用户数据库和客户端的要求。

当您创建 MSSQL 兼容版实例时, 会创建系统数据库 master 和 tempdb。如果您在系统数据库中创建或修改了对象

(master 或 tempdb), 请确保在新集群中重新创建这些对象。与 SQL Server 不同, PostgreSQL 不会在集群重启 后重新初始化 tempdb。

在以下情况下建议使⽤单个数据库迁移模式:

如果您要迁移单个 SQL Server 数据库。在单个数据库模式下,迁移的 schema 名称与原始的 SQL Server schema 名 称相同。迁移应用程序时, 对 SQL 代码进行的更改会减少。

如果您的最终目标是完全迁移到 PostgreSQL。仅将兼容版作为一个中间状态,这一种场景下,就可以选择单数据库 迁移模式。

在以下情况下建议使⽤多数据库迁移模式:

如果您正在试用 MSSQL 兼容版且不确定自己未来的需求。

如果需要一起迁移多个用户数据库,并且最终目标不是执行完全原生的 PostgreSQL 迁移。

您将来可能要迁移多个数据库。

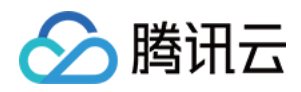

## <span id="page-6-0"></span>功能说明

最近更新时间:2024-05-16 15:57:33

### MSSQL 兼容版与 T-SQL 使用差异

云数据库 PostgreSQL 已经支持了大部分 T-SQL 语法。您可以在下表中当前支持的 T-SQL 功能表, 其中包含一些关 于行为与 SQL Server 行为差异的注释。

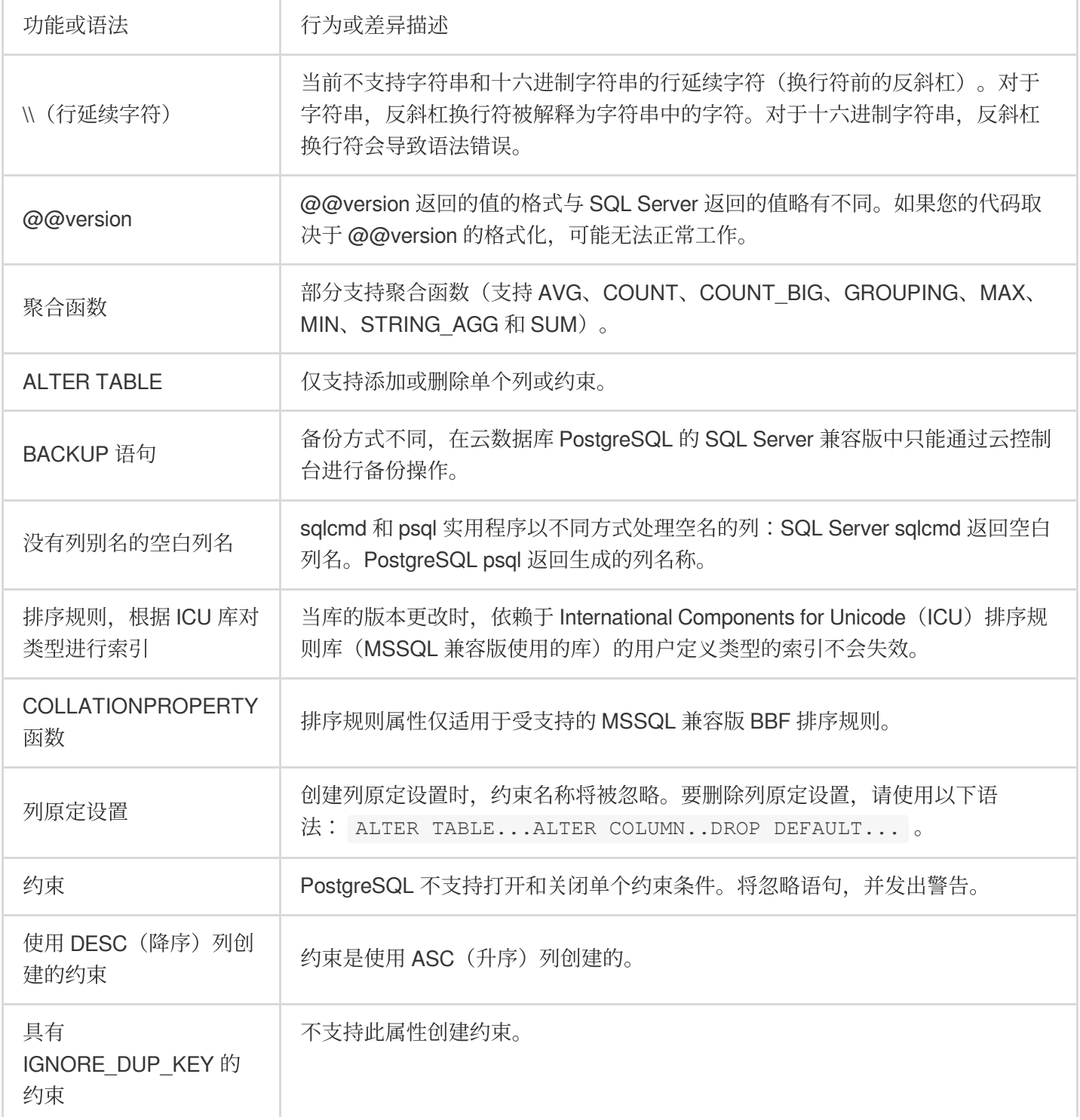

ł.

![](_page_7_Picture_1.jpeg)

![](_page_7_Picture_451.jpeg)

![](_page_8_Picture_1.jpeg)

![](_page_8_Picture_381.jpeg)

![](_page_9_Picture_1.jpeg)

![](_page_9_Picture_317.jpeg)

### 有限支持的功能

MSSQL 兼容版的每个新版本都会增加对更多功能的支持, 这些功能更好地与 T-SQL 功能和行为保持一致。尽管如

此,当前实施中存在一些不受支持的功能和差异。下文为您介绍 MSSQL 兼容版和 T-SQL 之间功能差异的相关信

息,以及一些解决方法或使用说明。

从 MSSQL 兼容版本1.2.0开始, 以下功能当前具有有限实施:

### **SQL Server** ⽬录(系统视图)

目录 sys.sysconfigures、sys.syscurconfigs 和 sys.configurations 仅支持单个只读配置。当前不支持 sp\_configure。有 关 MSSQL 兼容版实现的其他一些 SQL Server 视图, 更多信息, 请参阅查询数据库以获取对象信息。

### 授予权限

支持 GRANT... TO PUBLIC, 但是当前不支持 GRANT..TO PUBLIC WITH GRANT OPTION。

### **SQL Server** 所有权链和权限机制限制

在 MSSQL 兼容版中, SQL Server 所有权链适用于视图, 但不适用于存储过程。这意味着必须授予过程与调用过程 相同的所有者拥有的其他对象的显式访问权限。在 SQL Server 中, 授予调用者对该过程的 EXECUTE 权限就足以调 用同一所有者拥有的其他对象。在 MSSQL 兼容版中,还必须向调用者授予对该过程访问的对象的权限。

### 解析⾮限定(**without schema name**)对象的引⽤

当 SQL 对象(过程、视图、函数或触发器)引用一个对象而没有使用 schema 名称对其进行限定时, SQL Server 会 使用引用发生的 SQL 对象的架构名称来解析对象的架构名称。目前, MSSQL 兼容版通过使用执行该过程的数据库 用户的默认模式,以不同方式来解析该名称。

### 默认模式更改、会话和连接

如果用户使用 ALTER USER...WITH DEFAULT SCHEMA 更改默认模式, 更改将立即在该会话中生效。但是, 对于 属于同一用户的其他当前连接的会话,时间有所不同,如下所示:

对于 SQL Server: 此更改将立即在所有其他连接中对此用户生效。

![](_page_10_Picture_1.jpeg)

对于 MSSQL 兼容版:此更改将仅在新连接中对此用户生效。

#### ⾮确定性排序规则和 **CHARINDEX**

当适用的排序规则是非确定性时,目前无法使用 CHARINDEX。因为 MSSQL 兼容版默认使用不区分大小写的排序 规则,它是非确定性的,您可能会收到一个运行时错误,指出"子字符串搜索不支持非确定性排序规则"。在此错误得 到解决之前,可以通过以下任一方法解决此问题:

将表达式显式转换为区分大小写的排序规则,然后通过应用 LOWER 或 UPER 将两个参数转换为大写。例如, SELECT charindex('x', a) FROM t1 将变为以下内容:

![](_page_10_Picture_6.jpeg)

SELECT charindex(LOWER('x'), LOWER(a COLLATE sql\_latin1\_general\_cp1\_cs\_as)) FROM t1

![](_page_11_Picture_1.jpeg)

创建一个 SQL 函数 f\_charindex, 然后将 CHARINDEX 调用替换为对以下函数的调用:

![](_page_11_Picture_3.jpeg)

```
CREATE function f_charindex(@s1 varchar(max), @s2 varchar(max)) returns int
AS
BEGIN
declare @i int = 1
WHILE len(\text{Qs2}) \geq len(\text{Qs1})BEGIN
 if LOWER(@s1) = LOWER(substring(@s2,1,len(@s1))) return @i
  set \thetai += 1
  set @s2 = substring(@s2,2,999999999)
```
![](_page_12_Picture_1.jpeg)

![](_page_12_Picture_270.jpeg)

END

#### **ROWVERSION** 和 **TIMESTAMP** 数据类型的实现和 **escape hatch** 设置

MSSQL 兼容版现在支持 ROWVERSION 和 TIMESTAMP 数据类型。要在 MSSQL 兼容版中使用 ROWVERSION 或 TIMESTAMP, 必须将转义孵化的设置 babelfishpg\_tsql.escape\_hatch\_rowversion 从默认值 strict 更改为 ignore。 ROWVERSION 和 TIMESTAMP 数据类型的 MSSQL 兼容版实现在语义上基本上与 SQL Server 相同,但存在以下 例外:

在 SQL Server 中, 每个插入或更新的行都会获得一个唯一的 ROWVERSION/TIMESTAMP 值。在 MSSQL 兼容版 中,由同一语句更新的每个插入的行都会被分配相同的 ROWVERSION/TIMESTAMP 值。

例如, 当 UPDATE 语句或 INSERT-SELECT 语句影响多行时, 在 SQL Server 中, 受影响的行在其

ROWVERSION/TIMESTAMP 列中都有不同的值。在 MSSQL兼容版中, 行具有相同的值。

在 SQL Server 中, 当您使用 SELECT-INTO 创建新表时, 可以将显式值(例如 NULL)转换为待创建的

ROWVERSION/TIMESTAMP 列。当您在 MSSQL 兼容版中做同样的事情时, MSSQL 兼容版会为新表中的每一行 分配⼀个实际的 ROWVERSION/TIMESTAMP 值。

### 注意:

ROWVERSION/TIMESTAMP 数据类型的这些细微差异应避免在 MSSQL 兼容版上运行的应用程序产生负面影响。 模式创建、所有权和权限

SQL Server 和 MSSQL 兼容版非 DBO 用户在数据库所有者 (使用 CREATE SCHEMA...AUTHORIZATION DBO) 创建的架构中创建对象的权限不同,如下表所示:

![](_page_12_Picture_271.jpeg)